## **Student Portal – Do not know username/password, have not setup recovery email**

- Click on Campus Student
- Click on Help

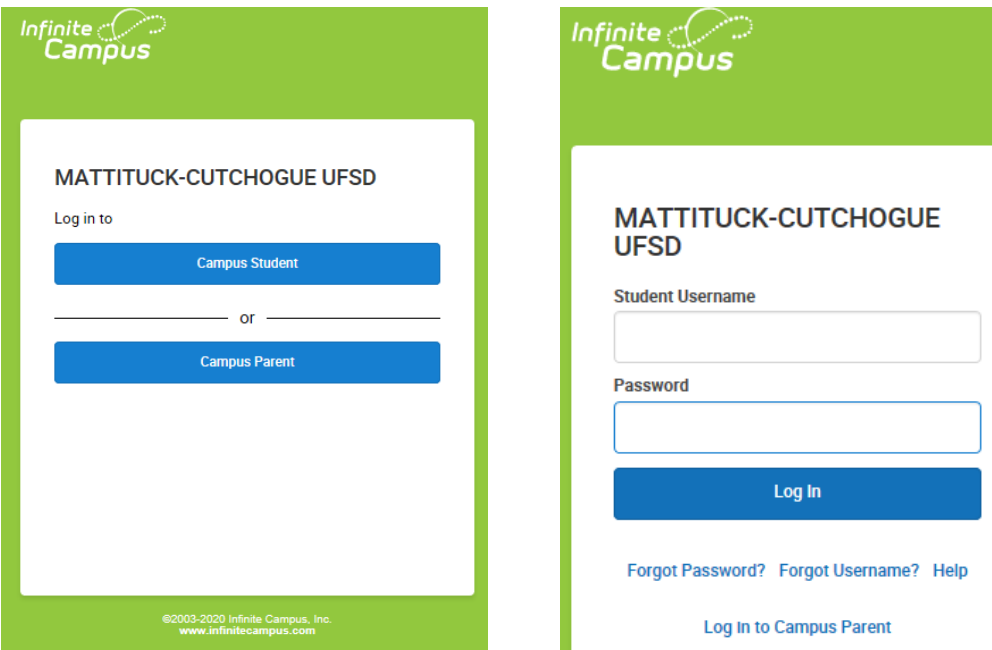

• Follow the directions as per the message

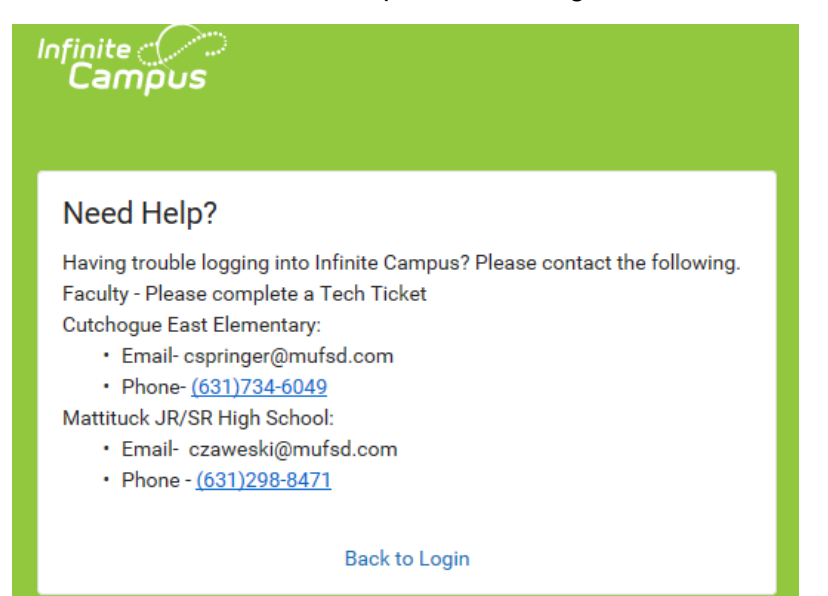